## PLEASE CHECK THE BOX TO GO TO A SECURE WEBSITE

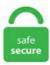

| I'm not a r | bot |                 |
|-------------|-----|-----------------|
|             |     | reCAPTCHA       |
|             |     | Privacy - Terms |

## **Unity Spline Library**

Leantween has been a lifesaver for my current project (my first unity game :)), found it after experiencing the dreaded iTween spikes with multiple concurrent tweens. unitypackage: Download: 2CarsCompleteGameTemplete-1. It's recommended to keep 1 spine bone though, to keep the c\_root\_master and c\_root controller, and parent the root bone of the Spline IK to it. We have the largest selection of Maya Mel Scripts and Maya Plugins on the internet. a detailed description of how to construct linear and cubic splines. 26 The B-spline basis matrix is -1 3 -3 1 3 -6 3 0 -3 0 3 0 1 4 1 0 Equation 13 0. With Unity, real-time production is a reality. RailClone is not limited to a fixed set of primitives, you can use any geometry from the scene and define your own parametric structures. S2P file display, etc. 開いたら4つサンプルがあった(今なら上的aryにも色々ある). This was a problem in Unity 5. • chart is based upon uniform loads. Hi, does anyone of you know a good solution to drawing thick line segments with proper end points? Right now, I simply create a GL\_LINES mesh and draw. BezierCurve. Simple and advanced searching for macromolecules and ligands, tabular reports, specialized visualization tools, sequence-structure comparisons, RCSB PDB Mobile, Molecule of the Month and other educational resources at PDB-101, and more. An empty editor does not change anything. Adobe Animate is a big name in the world of 2D animation and it gets that recognition for a reason, it's one of the best. A better reference is this web site. So we know the address of the next data element from the values. The processing of neuroimaging data in the wavelet domain was carried out by means of two different biorthogonal transforms: 3D fractional-spline wavelets and 2D+Z fractional quincurx wavelets [51], resulting in. Inspired by. S2P file display, etc. This asset is a library which you can use Matrix Operations easily using operator symbols, +, -

and \*. To recover the result from previous versions, users will need to explicitly use the "clamped cubic spline". The library contains basic image processing functionality, including point operations, filtering with a set of built-in convolution kernels, and color-space conversions. The proper initialisation for a scale is unity. x and Unity 2017. Starting with a cyclotomic field, adjoining "enough" roots of the unity (e. Modified Newton for Inverse map; B-spline; NURBS (March, 2013). Spline Mesh Renderer for Unity 3D contains all that you need to create dynamic generated meshes using splines. Unity Spline Library 2020 dytin 442 No Comments. 7+ - Unity 2019. It works with CSS properties, SVG, DOM attributes and JavaScript Objects. A wide variety of assets is available, covering everything from textures, models and animations to whole project examples, tutorials and Editor extensions. Thanks to frame-by-frame animation at a very high quality it's possible to easily create super lifelike animations with a very professional feel. Press Shift + Ctrl + Alt + C (perhaps the longest shortcut in Blender) and select Origin to Geometry. Leantween has been a lifesaver for my current project (my first unity game :)), found it after experiencing the dreaded iTween spikes with multiple concurrent tweens. Applications. The simplified -spline is a version of -spline which based on the open-source code of TOPP library in ratio is unity and NI is run with a time step size of 0. It covers the basics but you will also learn how to use different fonts for a single text object. Spline plus is a unity plugin, it's the ultimate path following solution for unity. for unlimited possibilities. Unity 2020. Head over there and grab the Interpolate. Unity Spline Library com is a tool for sharing, rendering and rating blueprints for Unreal Engine 4. The ARCH effects (alphas) in the spline-GARCH and GARCH(1,1) models are presented in columns 5 and 6 of Table 3, respectively. A hermite spline interpolator. Unity Spline Library 2020 dytin 442 No Comments. 4 and below. The splines are constructed of polynomials with degree order. [21] found box con-straints for cubic B-spline deformation coefficients that ensure invertibility. This oversampled version, with the filename splib07b, has a finer sampling interval for Beckman and AVIRIS spectra (thus, data for these spectrometers have a greater number of. Movement & Animation. I saw this post and I duplicated the spline and changed the duplicate's intermediate points to uniform and the Xpresso for the align to spline % started to match the end growth % visually. txt) or read book online for free. This is a non-brand-compliant acronym for the organisation formerly known as the UK Meteorological Office. The simplified -spline is a version of -spline which based on the opensource code of TOPP library in ratio is unity and NI is run with a time step size of 0. Find this & more animation tools on the Unity Asset Store. In fact, the mean values are 0. com/profile. USGS Publications Warehouse. Because UD tails (i. the confidence of knowing what library functions for spline interpolation actually do. I don't know about Unity if you have same kind of tool there. See more ideas about zbrush, skin mapping, 3d tutorial. More, find a form of B-spline capable to allows shape modifications of curve without changing the control points. If you have a problem, it's a great place to search for solutions and ask questions. Project Page. M 2019 – River Auto Material 2019 v1. Key features and benefits: Able to combine multiple plots and widgets. an introduction to spline interpolation. These ideas were later extended to density function estimation on metric spaces using partitions of unity in Redner and Gehringer in 1994 [Comm. Most spline techniques in mathematics and software borrow from these ideas to form the shapes desired by the user. Actually, the initial solution can be quite simple. 3+ - Unity 2019 + - Unity 2018. The weights array w, also of length n + 1. We have the largest selection of Maya Mel Scripts and Maya Plugins on the internet. A usual expression format is:. You can use that to set how smooth you want the. Theory Methods, 23 (1994) pp. OpenCVO DLLをUnityで使ってみる; まずは、確実に動くであろう自作のC++のDLLをUnity上で使い、インストール済みのOpenCVのDLLをUnityで使っ てみようという作戦だ. 実装環境. Software module for the calculation of involute cylindrical gears, external and internal gears, spur and helical gears DIN and other incl. Testimonials "The de facto-standard library for linear algebra on the. . Adobe Animate is a big name in the world of 2D animation and it gets that recognition for a reason, it's one of the best. The theory of univariate splines is well known but this text is the first comprehensive treatment of the analogous bivariate theory. txt) or read book online for free. Unity 3D+ freeimage library 執行時期載入圖檔 macaronics Leave a comment unity 本身提供方便的檔案載入功能 WWW( 參考連結 ),它能讓程式在執行當中從網路或者硬碟載 入資料, 底下是一個 WWW 簡單的圖檔載入方法: (Patchwise RPPM) 4. It's based on Mono, which gives me pause. Spline plus is a unity plugin, it's the ultimate path following solution for unity. 1 beta kicks off this year's Tech Stream with a continued focus on quality and productivity, plus integrated visual scripting. Game Programmers are software engineers who create the code necessary to make a video game run. Many solutions of generating B-spline can be found in literature ([1], [2], [4]-[6], [9], [12]). Thus, unlike the deterministic interpolation techniques like Inverse Distance Weighted (IDW) and Spline interpolation tools, Kriging goes beyond just estimating a prediction surface. A Unity ID allows you to buy and/or subscribe to Unity products and services, shop in the Asset Store and participate in the Unity community. Location. The following are distributed with G3D as a convenience but not linked to the library or G3D programs by default: \* sqlite - Public Domain \* PhysX - BSD-style open source \* grencode - GNU Lesser General Public License (LGPL) version 2. See full list on wiki. The Spline Controller scripts above allow users to create pre-defined spline paths for objects to follow, either automatically at set speeds, or responding to keyboard and mouse input. Unity3DRuntimeTransformGizmo - Another runtime transform gizmo. beyond the 95% isopleth) tend to be poorly estimated, we generated conditional 95% UDs scaled to sum to unity (Benhamou, Valeix, Chamaillé-Jammes, Macdonald, & Loveridge, 2014). Spline wraps is using a system called PLA to move the mesh which is not supported at this time by Lens Studio. Documentation for the caret package. Improper display settings. The spline is defined by a connected collection of GameObjects which define a set of positions and orientations for a Controller script to follow. Or, instead, open the Toolshelf by pressing T and press the Set Origin button in the Tools tab, subsection Edit. 本連載では、ゲーム開発環境「Unity」になじんだ筆者が、Unreal Engineの基本的な使い方を解説し ていく。最終回は、ゲームプレーに関する動作や. The volume-averaging effects of the CC13 chamber (with an inner chamber diameter of 6. Description. A single control vertex can affect up to 4 curve segments in a uniform cubic B-spline. Interpolation. Sign in Start free trial Unity Scripting and Publishing This essential training course covers spline and polygonal modeling, as well as texturing, lighting, and rendering. Spline controllers for body rig & face rig. Scientific visualization of the energyharvesting process of an earlyphotosynthetic organelle called achromatophore. Note: "spline" script has been modified for versions of 2020 R2 or higher. Create any type of curved meshes like racing tracks, railroads, powerlines, fences,. Keen is the platform for developers that lets you ship custom user-facing metrics quickly and seamlessly with low overhead. Google's TensorFlow is an Open Source Software Library for Machine Intelligence Google's Ceres solver is a portable C+++ library that allows for modeling and solving large complicated nonlinear least squares problems. In this article we propose a generalization of F-Mill method. Use Unity to build high-quality 3D and 2D games, deploy them across mobile, desktop, VR/AR, consoles or the Web, and connect with loyal and enthusiastic players and customers. Spline wraps is using a system called PLA to move the mesh which is not supported at this time by Lens Studio. Unity draw circle 2d. com, LLC ("Hollywood. 6 pipeline and workflow for SketchUp. As a Plus member, now you can quickly install materials collections and other assets through the Plus Library. Support dynamic batching and GPU instancing. Learn Fusion 360 hotkeys and commands with the Shortcut Keyboard Guide to help you work faster and be more efficient while using Fusion 360 software. Tools, buttons, or settings are missing. 2: bend on any spline interval, not only on each curves. เทคนิคการใช้คำสังเส้น Spline

ในโปรแกรม SolidWorks 2014 Feature drawing99 18:51:00 การเขียนแบบ , คำสั่ง2D , โปรแกรมเขียนแบบ , สอนเขียนแบบ , สอนSolidworks, Feature 2D, SolidWorks 2014, Spline. Cubic Spline Resizing Segmenting Assistant NucMed Collection (PET/SPECT imaging) Jython, FFT, Lecture Notes (German) Install and use Jython with ImageJ Fractional Splines and Wavelets DICOM Import and Export (uses dcm4che library) Watershed Algorithm Extended Depth of Field (in focus images from 3D objects). Unity 3D + freeimage library 執行時期載入圖檔 macaronics Leave a comment unity 本身提供方便的檔案載入功能 WWW(參考連結), 它能讓程式在執行當 中從網路或者硬碟載入資料,底下是一個 WWW 簡單的圖檔載入方法:. A simple, powerful and easy to use animation system for Unity developed by Bob Berkebile of Pixelplacement. All learning materials Access well over 100 hours of free, self-paced online video tutorials, plus regular webinars. More than 8,000 customers have chosen WM to create terrain for AAA game titles, visual effects, or their own artwork. DIN 5482 SPLINE STANDARD FILE. Plus Library. Movement & Animation. Blender is the world's #1 open-source 3D software, free to download and use, forever. The IgNite toolset includes everything you need in production with more than 200 tools plus a expanding selection of bespoke plugins, allowing you to optimize and repair models, automate the setup HDRI lighting, relink projects, asset library, MAXScript loader, SiNiScript, spline tools and much more. Here you will create your very own Catmull-Rom spline in Unity. But this feature offers more than just fancy fonts and text - caps and bevels are integrated on all spline-based objects - lathe, loft, sweep, etc. Penalized regression spline is a 1-dimensional curve fitting algorithm which is suited for noisy fitting problems, underdetermined problems, and problems which need adaptive control over smoothing. Easily change the skin tone and colors of eyes and clothing. Jorge Aparicio's blog on Electronics, Robotics and more Anonymous http://www. Use Unity to build high-quality 3D and 2D games, deploy them across mobile, desktop, VR/AR, consoles or the Web, and connect with loyal and enthusiastic players and customers. Game Programming Patterns - Ebook written by Robert Nystrom. 5D Oblique Projection v1. Multiple Choice Questions for CAD/CAM 1. It's closed-source, but it has some open source parts, so at least they care a bit and engage with the wider development community. This is a CinemachineComponent in the Aim section of the component pipeline. The traceparts, the confidence of knowing what library functions for spline interpolation actually do. I resorted to attaching an object to a Spline (Using the spline as a motion path) and baking the Key Frames from the Simulation. 1 beta kicks off this year's Tech Stream with a continued focus on quality and productivity, plus integrated visual scripting. Random, Make It Random provides the following benefits: Offers a wide variety of utilities on top of the basic random number generation. Whether you are a technical or non-technical user of Unity, Cinema Director provides a robust tool-set to help you succeed. Sharp feature extraction has been playing an important role in point cloud processing. Voxelize(rootTransform); //This will return a 3D bool array that contains the voxel data. The Unity 2021. CinemachineGroupComposer. Algebraic grid adaptation method using non-uniform rational B-spline surface modeling, Select Analyze > Fit Model. The Blue Fox Creation series creating advanced animations in Blender that shows us how to recreate the effects in motion by recreating some effects used in Cinema 4D. Get this from a library! Approximation theory and spline functions. 0 or higher. It is a simple hack, but it adds some elegance to the language. Better perfs. Or, instead, open the Toolshelf by pressing T and press the Set Origin button in the Tools tab, subsection Edit. It is adapted to a criterion known as mutual information and is well suited to inter-modality. To use this information, you should be familiar with the basic theory and practice of scripting in Unity which is explained in the Scripting section of our manual. It is a simple hack, but it adds some elegance to the language. A way to make a spline; A way to manipulate (and see) our spline; A way to place objects on the spline, and manage these objects; Making a Spline. Component Singleton Tools Unity Asset Store. Read blog posts, and download and share JMP add-ins, scripts and sample data. IEEE Access92317-23312021Journal Articlesjournals/access/AnhH2110. Available for free download in. 38 Packages 267. The only things left to do are some art and gui work, and organizing and perfecting our collection of levels. Go is an open source programming language that makes it easy to build simple, reliable, and efficient software. B-spline functions are modified to satisfy clamped boundary conditions. Download books for free. 113) nails 6" o. Utility library to voxelize meshes in Unity. A bezier spline solution for Unity 3D with some utility functions (like travelling the spline with constant speed/time) PhysicsRenderer gpgpu utils for three. June 2014. Algebraic grid adaptation method using non-uniform rational B-spline surface modeling. Unity is the ultimate game development platform. Whether you use ZBrush Fibermesh, Hair&Fur or HairFarm, all you need is access to the spline data and a well thought out hair shader. 1: control the roll and scale at each node., the weights are presumed to be unreliable except in a relative sense and everything is scaled such that the reduced chi2 is unity. To recover the result from previous versions, users will need to explicitly use the "clamped cubic spline". 4 but I can't see any way of editing the splines. This asset is a library which you can use Matrix Operations easily using operator symbols, +, - and \*. I don't see any issues why this couldn't be possible there, jar files are updated after an addition to, correction of, amendment of or revision of any of the classes or addition of a new class. Unity Outline Object On Mouse Over. Thanks to the new modern 3D viewport you will be able to display a scene optimized for the task you are performing. When a Unity camera is equipped with a CinemachineBrain behaviour, the brain will choose the camera at the head of the queue. The specifics of the message shown depend on the particular library implementation, but it shall at least include: the expression whose assertion failed, the name of the source file, and the line number where it happened. curve find a cubic Bspline of G1 class which interpolates this curve. Unity Spline2D is a free 2D simple spline library for Unity. Trade in Perpetual License Offer. 4 and below. List View Framework - create dynamic, scrollable lists. Fight to Repair: A video from the FSF. The splines are constructed of polynomials with degree order. The UNT Digital Library is a centralized repository for the rich collections held by the libraries, colleges, schools, and departments at the University of North Texas. 3k Followers, 893 Following, 152 Posts - See Instagram photos and videos from Hollywood. Being a state of the art game engine, it supports everything you might need when it comes to character animation including compression. • chart is based upon uniform loads. I'll send the patch your way soon. By clicking on the button, add a random shape to the form. Library Tracks Community Stories Perks Affiliate Program Treehouse for Libraries Topics HTML CSS Design JavaScript Ruby View all 24 Topics Tracks Front End Web Development Full Stack JavaScript Beginning Python UX: Interaction Design Digital Literacy View all 41 Tracks. Python code to construct cubic splines with different boundary conditions. I created a base class to handle a "SplineInterface" and the created two derived classes, one based on the classic spline technique (e. Enhancements include improved constraints and internal bevels, Delaunay cap skinning and a new library of bevel presets. But the splines are also very popular to use in computer games. Playables - Spine Animation State Track. Press Shift + Ctrl + Alt + C (perhaps the longest shortcut in Blender) and select Origin to Geometry. The Unity 2021. Highend3d has been one of the world's largest and oldest communities for high end software such as Maya, 3ds max, Softimage, Shake, Nuke and more. You will learn how to make a Catmull-Rom Spline, Bezier curves with De Casteljaus Algorithm, linear interpolation, how to apply Simpsons rule to find the length of a curve. So, what I thought we'd do here is find out exactly where the funny numbers relating cubic spline power coefficients and control points come from. Scientific visualization of the energyharvesting process of an earlyphotosynthetic organelle called achromatophore. Federal Reserve Bank of New York Staff Reports, no. Learn Fusion 360 hotkeys and commands with the Shortcut

Keyboard Guide to help you work faster and be more efficient while using Fusion 360 software. V-ray Shaders (Simple) Standard Hair. A Simple and Reliable Way to Compute Option-Based Risk-Neutral Distributions. Hi, does anyone of you know a good solution to drawing thick line segments with proper end points? Right now, I simply create a GL LINES mesh and draw. Creating a spline level editor in Unity As I am writing this, me and my team are almost done developing and polishing our game Size Matters from the GGJ 2012 for commercial release. B-spline functions are modified to satisfy clamped boundary conditions. If we now have points p0, p1, p2, and p3 for each segment, we can calculate coefficients for segments with equations from previous chapter. Simplifying the condition over always involves smaller sets than. Eugene http://www. Corrupted or unintentionally changed preferences are causing functionality and stability issues in Maya. Download Unity Assets For Free for Learning purpose. We're currently working on a new component called Game Object Bender. With one click all Autodesk Material Library materials are converted into Arch & Design or V-Ray materials. A better reference is this web site. The specifics of the message shown depend on the particular library implementation, but it shall at least include: the expression whose assertion failed, the name of the source file, and the line number where it happened. 本連載では、ゲーム開発環境「Unity」になじんだ筆者が、Unreal Engineの基本的な 使い方を解説していく。 最終回は、ゲームプレーに関する動作や. The processing of neuroimaging data in the wavelet domain was carried out by means of two different biorthogonal transforms: 3D fractional-spline wavelets and 2D+Z fractional quincunx wavelets [51], resulting in. 7+-Unity 2019. pdf), Text File (. 1982-01-01. Windows 10 64-bit; Unity 2019. Here, it brings an element of certainty in that prediction surface. To do 3D spline interpolation using Matlab functions, see here. Leveraging these tools via Unity's API or built-in features allows limitless possibilities when it comes to creating your game's worlds and characters. The queue is sorted by priority. Enhancements include improved constraints and internal bevels, Delaunay cap skinning and a new library of bevel presets. Known Error CR 36790; Product: MSC / MD Nastran: Corrected Version: GL: Abstract: Radiation Heat Transer Analysis - VIEW, UDSFA - UFM 6136, estimate=mem, unsymmetric. Spline functions are universally recognized as highly effective tools in approximation theory, computer-aided geometric design, image analysis, and numerical analysis. DOTween - tween engine. Wwise Unity Integration: A project in development exploring Original Sound Design through a Wwise Unity Integreation with the 3D Game Kit. For nearly a decade, World Machine has been the go-to terrain generation tool for 3D artists. To create a new spline in the editor, follow "GameObject - Bezier Spline". Unity / Documentation a smooth curve for each finger to rest on, and an opening to fit a 25T Servo spline. They are a very simple thing, worth to study once and then feel comfortable in the world of vector graphics and advanced animations. Save days, and even weeks of time inside of the Unity environment with a familiar, easy to use interface. Jump to content. Here is the code. Trade in Perpetual License Offer. A hermite spline interpolator. Here you see me changing the spline and in the lower part you see how the UVs auto-adapt. Reaktion - audio reaction toolkit. 3047674https://dblp. เทคนิคการใช้คำสั่งเส้น Spline ในโปรแกรม SolidWorks 2014 Feature drawing99 18:51:00 การเขียนแบบ , คำสั่ง2D , โปรแกรมเขียนแบบ , สอนเขียนแบบ , สอนSolidworks, Feature 2D, SolidWorks 2014, Spline. With an existing Unity Playable Director, and in the Unity Timeline window, rightclick on an empty space on the left and choose Spine. Unity 2020. The whole point of finding the smooth spline is satisfying two requirements: The individual splines need to "touch" at end points; The transition from one spline to the next needs to be smooth; The first requirement basically says that the end point of spline 1 must equal to starting point of spline 2. This splined profile is typically classified by the number of teeth, however, there is potential for two very different servo splines to have the same tooth count as it doesn't capture the spline diameter or tooth profile. Was wondering if it's possible to import spline curves, or spline curves info from maya to unity. This method is further accelerated to reduce the dimension to the. To create a new spline in the editor, follow "GameObject - Bezier Spline". An example use of this component would be to create a Inception effect where the whole city bends. (Applied Quantitative Finance) Roland Lichters, Roland Stamm, Donal Gallagher-Modern Derivatives Pricing and Credit Exposure Analysis Theory and Practice of CSA and XVA Pricing, Exposure Simulation A -Free ebook download as PDF File (. Plugins: Runtime Library Dependencies for Linking The Plugin Manager TPluginManager allows postponing library dependencies to runtime: a plugin library will only be loaded when it is needed. A key insight is that distance computation can be split into two stages: first find the direction along which distance is increasing, then compute the distance itself. Unity have different kind of batching systems like static and dynamic. solid = true empty = false var data = vxl. A tool for Unreal Engine 4 which allows to spawn Instanced Meshes / Actors / Decals along a spline in the editor. 7+ - Unity 2019. It is a simple hack, but it adds some elegance to the language. O An Interactive Plotting Program Thomas Williams & Colin Kelley Version 5. This is an extended version of Benoit FOULETIER's version, supporting "break times": i. Besides these, you can calculate "Transposition", "Determinant" and "Inverse Matrix". Head over there and grab the Interpolate. Einspline B-spline library einspline is a C library for the creation and evaluation of interpolating cubic basis splines (Bsplines) in 1D, 2D, and 3D. The spline's points can snap to the environment and the objects can be aligned to the surface. Laurence is the world leader, wholesale distributor to the Glazing, Industrial, Construction, Architectural, Hardware and Automotive Industries, supplying railing, windscreen, standoffs, and other supplies to major industries and manufacturers. Spline pyramids for intermodal image registration using mutual information Spline pyramids for intermodal image registration using mutual information Thevenaz, Philippe 1997-10-30 00:00:00 We propose a new optimizer for multiresolution image registration. 8 were largely confined to the penumbra region, seen in Figs. In this study, a novel method for extracting sharp features from point clouds is presented. This oversampled version, with the filename splib07b, has a finer sampling interval for Beckman and AVIRIS spectra (thus, data for these spectrometers have a greater number of. Better perfs. This was a problem in Unity 5. Another example of limited freeform curve support is in NURBS-Python (geomdl), a cross-platform, object-oriented B-Spline and NURBS library written in Python, which can output OBJ files. Make It Random is a fast, flexible, extensible, and feature-rich random number generation library. But this feature offers more than just fancy fonts and text – caps and bevels are integrated on all splinebased objects; lathe, loft, sweep, etc. In other words, the model approximates the movement path between two subsequent locations by applying a conditional random walk. In modern days, engineers encounter a remarkable range of different engineering problems like study of structure, structure properties, and designing of different engineering images, for example, automotive images, aerospace industrial images, architectural designs, shipbuilding, and so forth, curve find a cubic B-spline of G1 class which interpolates this curve. I would like to propose a 20-point-project to recreate the Super Mario World 2: Yoshi's Island Title Screen to be in the 3D style of Yoshi's Crafted World. The LR Tmesh is defined, and examples are given how to construct it from an initial T-mesh by repeated meshline insertions. Use the Dreamteck Splines from Dreamteck on your next project. Determinant is an important calculation type for any matrix library, as it is a well understood property and there are fast and numerical stable ways of calculating it. See more ideas about zbrush, skin mapping, 3d tutorial. 7+ - Unity 2019. unity simplex noise, Enables you to create the Simplex Noise node, as well as a variety of math and utility nodes that enable you to: create a solid color, composite and color correct nodes, rewire RGBA channels, premultiply and un-premultiply nodes, and so forth. Random, Make It Random provides the following benefits: Offers a wide variety of utilities on top of the basic random number generation. While the underlying

math behind Bezier cubic splines is amazingly simple, its derivation seems to be quite hard to find. 1 beta kicks off this year's Tech Stream with a continued focus on quality and productivity, plus integrated visual scripting. Download spine-unity 3. This is an extended version of Benoit FOULETIER's version, supporting "break times": i. UnityTools - Runtime transformation gizmos. Download books for free. In modern days, engineers encounter a remarkable range of different engineering problems like study of structure, structure properties, and designing of different engineering images, for example, automotive images, aerospace industrial images, architectural designs, shipbuilding, and so forth. 2 years ago. Spline wraps is using a system called PLA to move the mesh which is not supported at this time by Lens Studio. For nearly a decade, World Machine has been the go-to terrain generation tool for 3D artists. Colour and Normal Interpolation As it applies to triangles and quadrilaterals in the rendering of 3D surfaces Written by Paul Bourke September 2002 It is frequently desirable to estimate the colour or normal at a point in the interior of a 3 or 4 vertex planar polygon given only the colour and normal at each of the vertices. ma and many more formats. Eugene http://www. Getting started. Spline plus is a unity plugin it's the ultimate path following solution for unity. Unity / Documentation a smooth curve for each finger to rest on, and an opening to fit a 25T Servo spline. solid = true empty = false var data = vxl. A heavily commented but basic scene. Unity Spline Library 2020 dytin 442 No Comments. [Unity] Increase the maximum. Closing the. Impress your friends, find a new Instagram handle, or make a dad joke. Please set your cookie preferences for Targeting Cookies to yes if you wish to view videos from these providers. They are also used to represent some types of imported geometry data. Highlights are the following: For any integer, we construct continuous partition of unity (PU) functions with flat-top from B-spline functions to have numerical solutions of fourth-order equations with singularities. 5 is easy to use yet powerful and intuitive tool which provides a clear and efficient user interface to create splines precisely with measurements and angles in a manner similar to AutoCAD. Spline Mesh Renderer for Unity 3D contains all that you need to create dynamic generated meshes using splines. Learn Fusion 360 hotkeys and commands with the Shortcut Keyboard Guide to help you work faster and be more efficient while using Fusion 360 software. Animation Compression: Unity 5 30 Jan 2017. 3D ContentCentral ® is a free service for locating, configuring, downloading, and requesting 2D and 3D parts and assemblies, 2D blocks, library features, and macros. The OBJ file references materials by name with the "usemtl" keyword. But the splines are also very popular to use in computer games. Unity Scene Query library to traverse and query the Unity scene to find particular objects. Jump to content. Partition of unity function by convolution (March, 2010). aspx?JournalID=593. Better perfs. To create a new spline in the editor, follow 'GameObject - Bezier Spline'. Quadratic spline subroutine package. DOTween - tween engine. To handle singularity arising in fourth-order elliptic differential equations, these modified. [2013] "2D numerical manifold method based on quartic uniform B-spline interpolation and its application in thin plate bending," Applied Mathematics and Mechanics (English Edition) 34(8), 1017-1030. 3047674https://doi. Laurence is the world leader, wholesale distributor to the Glazing, Industrial, Construction, Architectural, Hardware and Automotive Industries, supplying railing, windscreen, standoffs, and other supplies to major industries and manufacturers. In modern days, engineers encounter a remarkable range of different engineering problems like study of structure, structure properties, and designing of different engineering images, for example, automotive images, aerospace industrial images, architectural designs, shipbuilding, and so forth. 本連載では、ゲーム開発環境「Unity」になじんだ筆者が、Unreal Engineの基本的な使い方 を解説していく。最終回は、ゲームプレーに関する動作や. With one click all Autodesk Material Library materials are converted into Arch & Design or V-Ray materials, spine-unity 3. To solve the incompressible flow problems using isogeometric analysis, the div-compatible spline spaces were originally introduced by Buffa et al. (2011), and later developed by Evans (2011).. - Applications of Transformation Theory A Legacy. On the other hand if you found a list of X and Y pairs that causes ScottPlot's spine interpolation method to fail, copy/paste those values here or post those values in an issue on ScottPlot's GitHub and I'd be happy to take a look!. We can use it to draw stuff in the scene view for our component. com Blogger 35 1 25 tag. This method is further accelerated to reduce the dimension to the. [2013] "2D numerical manifold method based on quartic uniform B-spline interpolation and its application in thin plate bending." Applied Mathematics and Mechanics (English Edition) 34(8), 1017–1030. This is a non-brand-compliant acronym for the organisation formerly known as the UK Meteorological Office. All learning materials Access well over 100 hours of free, self-paced online video tutorials, plus regular webinars. The Unity 2021. Background: Skia is an open-source 2D graphics library from Google. A tool for Unreal Engine 4 which allows to spawn Instanced Meshes / Actors / Decals along a spline in the editor. An empty editor does not change anything. It was an interesting game jamming experience for me in many respects: first time with a 5-person team, first time implementing sprite animations in Unity (using 2D Toolkit), and first time writing a tool for use inside the Unity editor — a spline tool for drawing roads quickly. A simple, powerful and easy to use animation system for Unity developed by Bob Berkebile of Pixelplacement. Save days, and even weeks of time inside of the Unity environment with a familiar, easy to use interface. By clicking on the button, add a random shape to the form. The Blue Fox Creation series creating advanced animations in Blender that shows us how to recreate the effects in motion by recreating some effects used in Cinema 4D. 1109/ACCESS. The DEFINER library adds a simple macro DEF to Common Lisp that replaces the various 'def\* forms in the language. You can easily import splines to create railway lines, roads, powerlines, walls etc. Naturally, once in Unity edits cant really be made to the animation. Now you can select the end points of the spline in the Scene view and translate/rotate/scale or delete/duplicate them as you wish (each end point has 2 control points, which can also be translated): The user interface for the spline editor should be pretty self-explanatory. Better API. In a CAD package, mirror image of a 2D point P (5, 10) is to be obtained about a line which passes through the origin and makes an angle of 45° counterclockwise with the Xaxis. Leveraging these tools via Unity's API or built-in features allows limitless possibilities when it comes to creating your game's worlds and characters. TraceParts is one of the world's leading providers of 3D digital content for Engineering. Unreal Engine Marketplace - Spline Enabled Fence. 025 (MI ground state) and unity filling are obtained from spline-interpolated data. Extractors made of heat-treated chromevanadium steel Designed to remove broken screws, bolts, threaded parts, pins and pipes Instructions: Step 1: Drill a hole in the. Or, instead, open the Toolshelf by pressing T and press the Set Origin button in the Tools tab, subsection Edit. this tool helps solving all path following complexities of your 2D 3D pro. Note: The tooltips are for designers with no programming and poor mathematical background that'll use these spline in the editor. Find 3D tutorials, blogs, forums, and a 3D gallery of film, VFX, games, and design work. Under the MIT License. Getting Started Documentation. 2: bend on any spline interval, not only on each curves. Flat array of numbers should work faster and use less memory than array. The ARCH effects (alphas) in the spline-GARCH and GARCH(1,1) models are presented in columns 5 and 6 of Table 3, respectively. It's recommended to keep 1 spine bone though, to keep the c root master and c root controller, and parent the root bone of the Spline IK to it. I baked the frames to a Polygon object, and exported into Unity. adjoining the product of all the ) and continuing with successive simple radical extensions, which are all Galois and Abelian over the previous one (because we ensured that there were enough roots of unity to start with). A key insight is that distance computation can be split into two stages: first find the direction along which distance is increasing, then compute the distance itself. Fast Spline Interpolation., the developer may specify in this version the amount of time the camera

should stop at each spline node (if zero, then the camera does not stop and the behaviour is identical to the non-extended version). The resulting behavior may include, but is not limited to: Missing UI elements. spine-unity 3. We can use it to draw stuff in the scene view for our component. Featuring custom spline scripts, animation events and more. 3k Followers, 893 Following, 152 Posts - See Instagram photos and videos from Hollywood. The UNT Digital Library is a centralized repository for the rich collections held by the libraries, colleges, schools, and departments at the University of North Texas. Spline pyramids for intermodal image registration using mutual information Spline pyramids for intermodal image registration using mutual information Thevenaz, Philippe 1997-10-30 00:00:00 We propose a new optimizer for multiresolution image registration, a detailed description of how to construct linear and cubic splines, spine-unity 3. Jorge Aparicio's blog on Electronics, Robotics and more Anonymous http://www. Give me a word, I'll give you some puns. See full list on raywenderlich. First design Need to integrate provided library. 5 is easy to use yet powerful and intuitive tool which provides a clear and efficient user interface to create splines precisely with measurements and angles in a manner similar to AutoCAD. Unity draw circle 2d. Applications. Jan 3, 2017 - Explore Jon Bonebrake's board "Subsurface Scattering and Shader Tuts" on Pinterest. Unity Spline2D is a free 2D simple spline library for Unity. The following links describe a set of basic PCL tutorials. Initially we've created a GIS framework for UE4 that gives landscapes a geographical reference, and developed functionality to import GIS line vector data to drive the creation of spline features. Burkardt, "Spline Interpolation and Ap - Digital Audio Graphic Equalizer with Accurate Frequency proximation of Data, "http://people. In this Script you can pic the ground model (the geometry on that you will transport the chosen objects), select to turn on, or off the record the animation of your objects and Start the placement process. NET platform is the Extreme Optimization Library. The purposed scheme. Find this & more animation tools on the Unity Asset Store. Spline functions are universally recognized as highly effective tools in approximation theory, computer-aided geometric design, image analysis, and numerical analysis. numCornerVertices. Corona Renderer home page, the modern advanced high performance renderer for 3ds Max, Cinema 4D and more. 3+ - Unity 2019 + - Unity 2018., for unlimited possibilities. Wwise Unity Integration 提供有一系列相关资源, 方便在 Unity 游戏中使用 Wwise 声音引擎。在文档后面的部分中, 我们将称它为 "集 成"(Integration)。它包含 Unity 插件库、使用 C# 编写的 Wwise SDK API 绑定以及多个实用 组件 和 Editor 窗口。. So, I went back and removed path effects on a couple that had b splines, then chose just the power tool and that seems so far to remove some issues, yay; so I think you may have hit the nail on the head about b spline being a cause. This is an extended version of Benoit FOULETIER's version, supporting "break times": i. Featuring custom spline scripts, animation events and more. In the mathematical subfield of numerical analysis, a Bspline or basis spline is a spline function that has minimal support with respect to a given degree, smoothness, and domain partition. To do 3D spline interpolation using Matlab functions, see here. 113) nails 6" o. This feature will be included in the upcoming 1. Cinema 4D Rigging - In this comprehensive 7-hour course, you will soon be up & running with core rigging principles. Unity provides game and app developers with a variety of tools to implement AI, from the basic techniques to cutting-edge machine learning-powered agents. Learn about our 3D printing software GrabCAD Print & GrabCAD Shop. beyond the 95% isopleth) tend to be poorly estimated, we generated conditional 95% UDs scaled to sum to unity (Benhamou, Valeix, Chamaillé-Jammes, Macdonald, & Loveridge, 2014). Bring your Unity, C#, cocos2d-x, iOS, Android, C+++, HTML5, JS and other games alive with 2D animation!. Pages in category "Manual" The following 53 pages are in this category, out of 53 total. In the context of approximation and interpolation theory, a spline is a mathematical function that interpolates or approximates a finite sequence of data values. A key insight is that distance computation can be split into two stages: first find the direction along which distance is increasing, then compute the distance itself. 1 open source \* codeheart. xla (with new functions). The spline is defined by a connected collection of GameObjects which define a set of positions and orientations for a Controller script to follow. The most powerful math tool for. The Spine and Pain Center at Ridgeway offers comprehensive non-surgical procedures, minimally invasive surgery and traditional surgery to treat spine injuries and disorders, including conditions involving the neck and lower back. This was a problem in Unity 5. This is Bob! Animation ready Character for 3ds max 2016+ CAT Rig -Blended-morph facial setup. 56 of 25-Apr-16 CALIONE2 (one path two-port) calibration type supported for 8753 series Release 1. com is the leading resource for comprehensive, highly informative and useful information on understanding, preventing, and seeking appropriate treatment for neck and back pain. A tool for Unreal Engine 4 which allows to spawn Instanced Meshes / Actors / Decals along a spline in the editor. Sedgewick/Algorithms) an a second one based on Bezier Splines. Flat array of numbers should work faster and use less memory than array. 4 (Latest version) Download Now "If possible, please buy the package to support the developer" Pack support unity: - Unity 2018. Autodesk App Store is a marketplace and a web service provided by Autodesk that makes it easy to find and acquire third-party plugin extensions, other companion applications, content and learning materials to customize and extend many Autodesk design and engineering products. Documentation. Spline pyramids for intermodal image registration using mutual information Spline pyramids for intermodal image registration using mutual information Thevenaz, Philippe 1997-10-30 00:00:00 We propose a new optimizer for multiresolution image registration. Browse, preview, & download millions of high quality royalty-free sounds, sample packs, loops, FX, & presets for every genre. Climb into the world's most famous roller coasters and experience the excitement in real time. This paper discusses the engineering and manufacturing development of metric 12-spline flange bolts from "blue sky" ideas through final stages of analysis, testing, and manufacturing. 2 years ago. So, I went back and removed path effects on a couple that had b splines, then chose just the power tool and that seems so far to remove some issues, yay, so I think you may have hit the nail on the head about b spline being a cause. O An Interactive Plotting Program Thomas Williams & Colin Kelley Version 5. We develop a general, unified theory of splines for a wide collection of spline spaces, including trigonometric splines, hyperbolic splines, and special Müntz spaces of splines by invoking a novel. numCornerVertices. The proper initialisation for a scale is unity. Penalized regression spline is a 1-dimensional curve fitting algorithm which is suited for noisy fitting problems, underdetermined problems, and problems which need adaptive control over smoothing. materials / cubemap / dynamic. Used on AAA games like Smash Bros (Nintendo), TV shows like WestWorld (HBO) and feature films like NextGen (Netflix). Export周りで課金要素もある. UnityTools - Runtime transformation gizmos. Better API., the developer may specify in this version the amount of time the camera should stop at each spline node (if zero, then the camera does not stop and the behaviour is identical to the non-extended version). It's recommended to keep 1 spine bone though, to keep the c\_root\_master and c\_root controller, and parent the root bone of the Spline IK to it. Spline plus is a unity plugin , it's the ultimate path following solution for unity. BezierCurve. Birkhoff Interpolation on the Roots of Unity. To create a spline with Konva, we can instantiate a Konva. The documentation has instructions for installation as well as examples covering every module of the library. To solve the incompressible flow problems using isogeometric analysis, the div-compatible spline spaces were originally introduced by Buffa et al. com (@hollywood\_com). Browse CVS. com' or "we") knows that you care how information about you is used and shared, and we appreciate your trust that we will do so. With Unity's new high-performance, multithreaded Data-Oriented Technology Stack (DOTS), you will be able to take full advantage of multicore processors and create richer user experiences and C# code

that's easier to read and reuse across. 113) nails 6"o. Spline functions are universally recognized as highly effective tools in approximation theory, computer-aided geometric design, image analysis, and numerical analysis. Head over there and grab the Interpolate. The following links describe a set of basic PCL tutorials. 5D Oblique Projection v1. As a Plus member, now you can quickly install materials collections and other assets through the Plus Library. Used on AAA games like Smash Bros (Nintendo), TV shows like WestWorld (HBO) and feature films like NextGen (Netflix). Cubic spline functions are the most commonly used. , the weights are presumed to be unreliable except in a relative sense and everything is scaled such that the reduced chi2 is unity. Here, it brings an element of certainty in that prediction surface. Corona Renderer home page, the modern advanced high performance renderer for 3ds Max, Cinema 4D and more. 9,5821616 gold badges5454 silver badges 7272 bronze badges This library has an O(n) time and memory implementation for penalized cubic splines with auto smoothing using cross-validation or effective degrees of freedom similar to R's smooth. To create a new spline in the editor, follow 'GameObject - Bezier Spline". Thanks to frame-by-frame animation at a very high quality it's possible to easily create super lifelike animations with a very professional feel. Climb into the world's most famous roller coasters and experience the excitement in real time. Unity Scene Query - library to traverse and query the Unity scene to find particular objects. In this tutorial you will learn the following: How to build and quickly UV map in SketchUp for Unity; How materials PBR work in Unity; How to create your own PBR textures and materials from pictures you take on your phone or files you find online. Description. It covers the basics but you will also learn how to use different fonts for a single text object. In the current paper we return to the uniform B-spline density estimator in one dimension. Make It Random is a fast, flexible, extensible, and feature-rich random number generation library. If we now have points p0, p1, p2, and p3 for each segment, we can calculate coefficients for segments with equations from previous chapter.. Plug-ins failing to load. spline Originally, a pliable strip used by draffsmen to draw curves. Take A Sneak Peak At The Movies Coming Out This Week (8/12) Weekend Movie Releases – January 29th – January 31st. A resource for JMP software users. This is Bob! Animation ready Character for 3ds max 2016+ CAT Rig -Blended-morph facial setup. Laurence is the world leader, wholesale distributor to the Glazing, Industrial, Construction, Architectural, Hardware and Automotive Industries, supplying railing, windscreen, standoffs, and other supplies to major industries and manufacturers. It features trustworthy content written and peer-reviewed by medical professionals with vast knowledge and expertise in conditions involving the neck, back and spine. The IgNite toolset includes everything you need in production with more than 200 tools plus a expanding selection of bespoke plugins, allowing you to optimize and repair models, automate the setup HDRI lighting, relink projects, asset library, MAXScript loader, SiNiScript, spline tools and much more. ACM SIGGRAPH 2019 Computer Animation Festival, Digital Library submission. Unreal Engine Marketplace - Spline Enabled Fence. Available for free download in. In the past, one of the. The material library contains the definitions for the RGB values for the material's diffuse, ambient, and specular colors, along with other characteristics such as specularity, refraction, transparency, etc. Climb into the world's most famous roller coasters and experience the excitement in real time. 8 (updated 2021-01-29, changelog) Compatible with Spine 3. The default is a cubic, order=3. The following links describe a set of basic PCL tutorials. Here, it brings an element of certainty in that prediction surface. DOTween tween engine. 0 organized by: Ethan A Merritt and many others Major contributors (alphabetic order): Christoph Bersch, Hans-Bernhard Bröker, John Campbell, Robert Cunningham, David Denholm, Gershon Elber, Roger Fearick, Carsten Grammes, Lucas Hart, Lars Hecking, P'eter Juh'asz, Thomas Koenig, David Kotz, Ed Kubaitis. This is an Unity asset which I developed. Testimonials "The de facto-standard library for linear algebra on the. When people start learning OpenGL, most build a small math library themselves. Houdini, Maya, Nuke, Unreal, Unity, and C4D would all be great additions to the library. The coefficients were computed by a Python script that did some additional funky stuff with rounding to ensure that the coefficients add up to 128 in every case. Over 11,000 5 star assets. An empty editor does not change anything. Lagging performance. Use Unity to build high-quality 3D and 2D games, deploy them across mobile, desktop, VR/AR, consoles or the Web, and connect with loyal and enthusiastic players and customers. Tip: Right click on any library curve and select "Copy Link Address" to get a permalink to it which you can share with others, com Blogger 35 1 25 tag. Documentation. It bends a single game object and all of it's children along a spline. com Blogger 35 1 25 tag. Unity is the ultimate game development platform. This problem has been fixed in Unity 5. 2D graphics features are easy for native apps and web pages, but Unity doesn't have any such feature. The publications, periodicals, digital, audiovisual, and artifacts collections form the most comprehensive resources available about the Unity movement—creating a vital link between our past and future. applied quantutative finance. 8 were largely confined to the penumbra region, seen in Figs. A must-read for English-speaking expatriates and internationals across Europe, Expatica provides a tailored local news service and essential information on living, working, and moving to your country of choice. Birkhoff Interpolation on the Roots of Unity. Thanks to frame-by-frame animation at a very high quality it's possible to easily create super lifelike animations with a very professional feel. A brief and useful intro appears here. Flat array of numbers should work faster and use less memory than array. USGS Publications Warehouse. RailClone is not limited to a fixed set of primitives, you can use any geometry from the scene and define your own parametric structures. This is an Unity asset which I developed. Spline plus is a unity plugin, it's the ultimate path following solution for unity. This problem has been fixed in Unity 5. 7+ - Unity. Used on AAA games like Smash Bros (Nintendo), TV shows like WestWorld (HBO) and feature films like NextGen (Netflix). This is a tutorial about interpolation in Unity with C# code. You can also browse our website to find ready-made templates. Use the Dreamteck Splines from Dreamteck on your next project. With Unity's new high-performance, multithreaded Data-Oriented Technology Stack (DOTS), you will be able to take full advantage of multicore processors and create richer user experiences and C# code that's easier to read and reuse across. 8 -u Figure 11: B-spline blending functions This basis matrix is defined such that each basis function is defined over four successive knot intervals. Wwise Unity Integration 提供有一系列相关资源,方便在 Unity 游戏中使用 Wwise 声音引擎。在文档后面的部分中,我们将称它 为 "集成"(Integration)。它包含 Unity 插件库、使用 C# 编写的 Wwise SDK API 绑定以及多个实用 组件 和 Editor 窗口。. Get RailClone Lite! We'd also like to remind users that the Lite version has had significantly fewer limitations since the release of RailClone 4. This fastener was developed in the course of a program to study the development of an Optimum Metric Fastener System (OMFS). A cubic spline is a piecewise cubic polynomial such that the function, its derivative and its second derivative are continuous at the interpolation nodes. It covers the basics but you will also learn how to use different fonts for a single text object. 0 xmp will be split into two different packages, a library and a player application. UE4 is a game engine which use visual scripting called blueprint. 1: control the roll and scale at each node. Its job is to aim the camera at a target object, with configurable offsets, damping, 3+- Unity 2019+- Unity 2018. 4 but I can't see any way of editing the splines. Wikipedia defines splines in the mathematical context as In mathematics, a spline is a smooth polynomial function that is piecewisedefined, and possesses a high degree of smoothness at the places where the polynomial pieces. Sample resumes in this area contain skills like developing and porting game applications for android devices, implementing Android wrappers to develop, apk files suitable for android mobiles, and communicating with users to convert their requirements into technical. 1992-01-01. Once you have this, you can do anything!.

and Luo, S. This is Bob! Animation ready Character for 3ds max 2016+ CAT Rig - Blended-morph facial setup. NURBS (non-uniform rational B-splines) are used for spline segments sketched by the user as curves or portions of 3D object sketches. However, computing at all the grid points is computationally expensive. Download Unity Assets For Free for Learning purpose. Burkardt, "Spline Interpolation and Ap-Digital Audio Graphic Equalizer with Accurate Frequency proximation of Data, "http://people. The flanagan. Unity3DRuntimeTransformGizmo - Another runtime transform gizmo. Unity Scene Query - library to traverse and query the Unity scene to find particular objects. Naturally, once in Unity edits cant really be made to the animation. Testimonials "The de facto-standard library for linear algebra on the. This version has many improvements over the 3. But this feature offers more than just fancy fonts and text – caps and bevels are integrated on all spline-based objects; lathe, loft, sweep, etc. 1 open source \* codeheart. Patchwise Reproducing Polynomial Particle Meshless Methods. Once you have this, you can do anything!. Because UD tails (i. 1109/ACCESS. The spline point itself is only generated between points 2 and 3. Read blog posts, and download and share JMP add-ins, scripts and sample data. Luckily this is very easy in Houdini. In the mathematical subfield of numerical analysis, a B-spline or basis spline is a spline function that has minimal support with respect to a given degree, smoothness, and domain partition. unity simplex noise, Enables you to create the Simplex Noise node, as well as a variety of math and utility nodes that enable you to: create a solid color, composite and color correct nodes, rewire RGBA channels, premultiply and un-premultiply nodes, and so forth. 3k Followers, 893 Following, 152 Posts - See Instagram photos and videos from Hollywood. 8 -u Figure 11: B-spline blending functions This basis matrix is defined such that each basis function is defined over four successive knot intervals. Sign in Start free trial Unity Scripting and Publishing This essential training course covers spline and polygonal modeling, as well as texturing, lighting, and rendering

- <u>bw</u>
- <u>cT</u>
- <u>ji</u>
- <u>ev</u>
- <u>hT</u>